**和委托卖出笔数?-股识吧**

**一、怎么看股票的成交笔数?**

 $\mathcal{A}$ , and the set of  $\mathcal{A}$ 

 $1$ 2.缩量。 3.放量。 4.堆量。  $K$  $5\,$ 

 $\alpha$ 

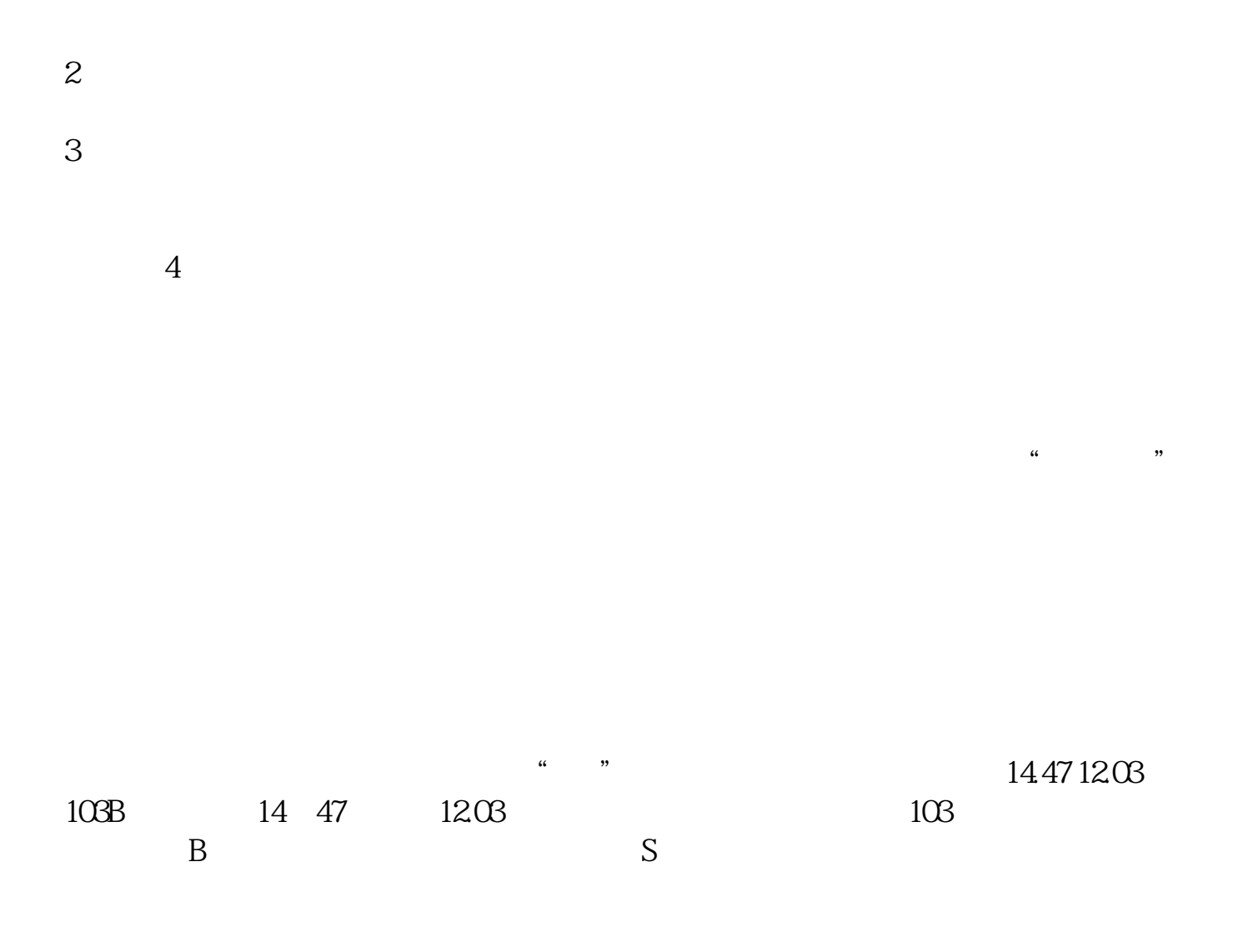

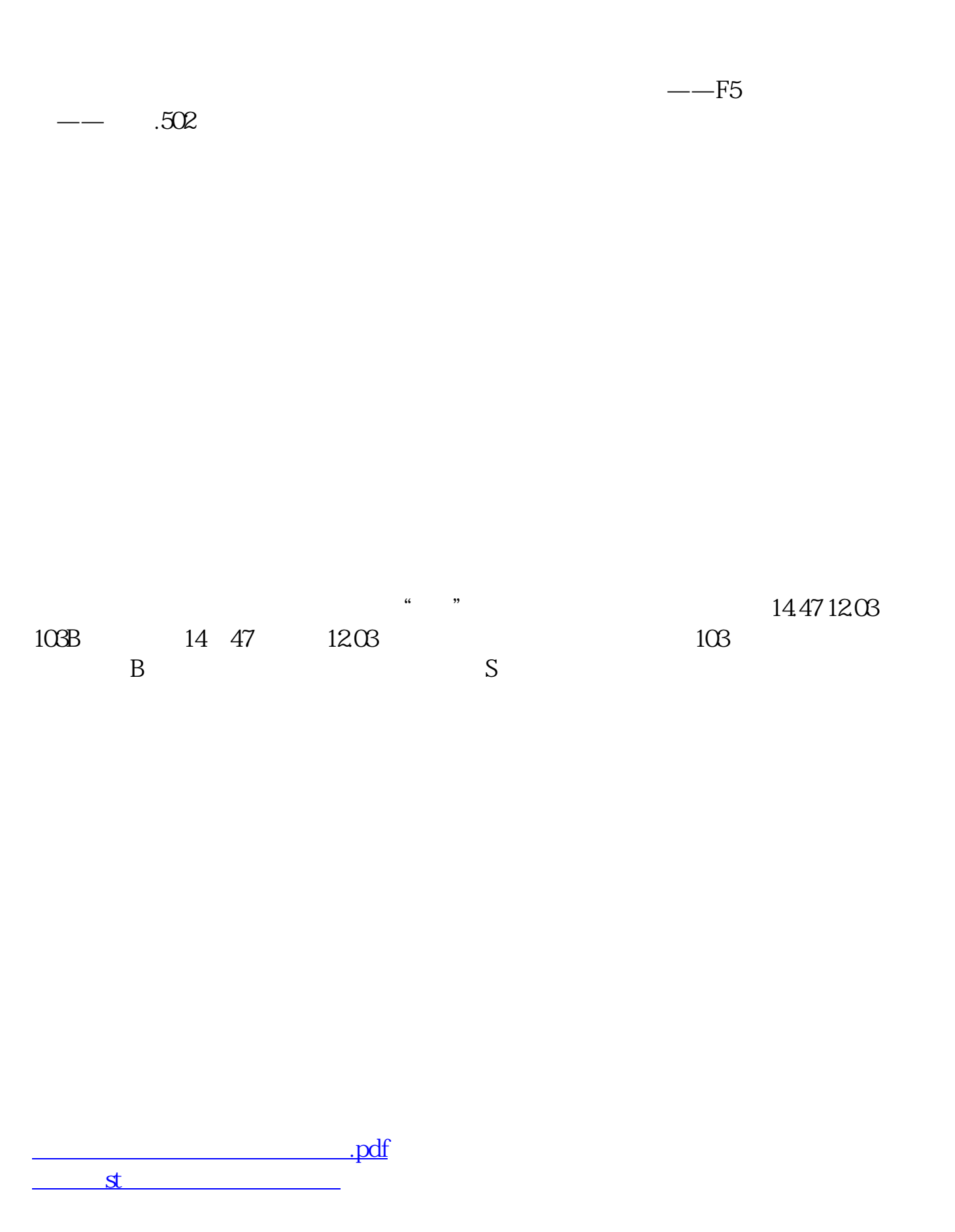

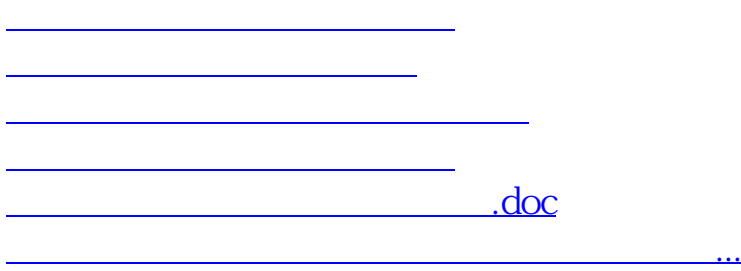

<https://www.gupiaozhishiba.com/read/4046894.html>